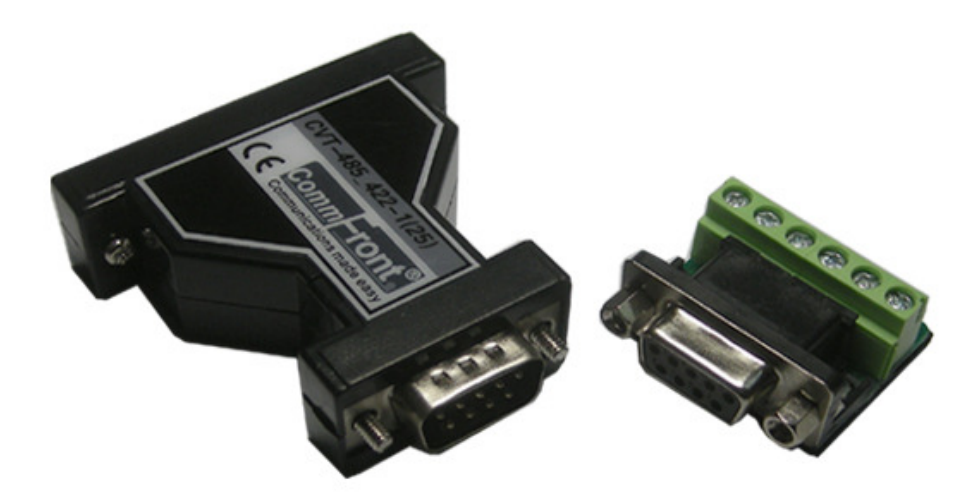

**Industrial 25-Pin Port-Powered RS232 RS422/RS485 Converter** 

# **(Part Number: CVT-485\_422-1(25))**

 $\epsilon$ 

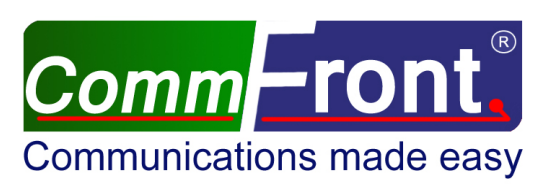

http://www.CommFront.com

Ĩ.

Industrial Port-Powered RS-232/485/422 Converter (25-pin)

Part Number: CVT-485\_422-1(25) The Communications made easy

## ■ **INTRODUCTION**

The CVT-485\_422-1(25) is a 25-pin version, compact, rugged, industrial grade, port-powered RS-232 to RS-485 / RS-232 to RS-422 converter, which can be used to convert any standard 25-pin RS-232C port into a two-wire RS-485 port, or a four-wire RS-485/RS-422 port and vice versa. The unit is powered from the RS-232 data line; it also supports data direction auto-turnaround. Therefore, no external power, software drivers or flow control is required.

# ■ FEATURES

- Port-powered, no external power is required.
- Supports 128 nodes of RS-422/RS-485 devices.
- Operates reliably from 300 to 115,200 baud.
- Industrial grade enclosed in a rugged, rustless ABS housing.
- Plug and play (hot-pluggable, data format auto-sensing and self-adjusting).
- Data direction auto-turnaround, no software drivers or flow control is required.
- Operating temperature: -40ºF to 185ºF (-40ºC to 85ºC).
- Built-in 600W surge protection, 15kV static protection and circuit protection.
- ALL-IN-ONE rugged terminal block with optional 120Ω terminator and 5VDC input.
- Surface Mount Technology manufactured to RoHS and ISO-9001 standards.
- Safety: Strictly certified by TUV (Cert No. SG-CE-090012).
- 5-year manufacturer's warranty.

### ■ SPECIFICATIONS

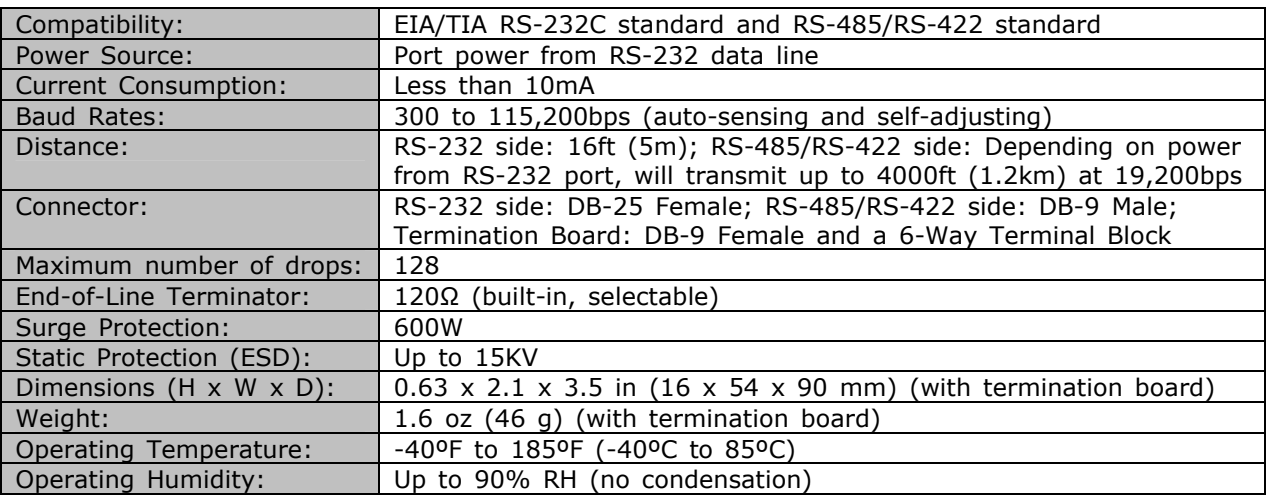

# **PIN ASSIGNMENT**

RS-232 Side (DB-25 Female Connector):

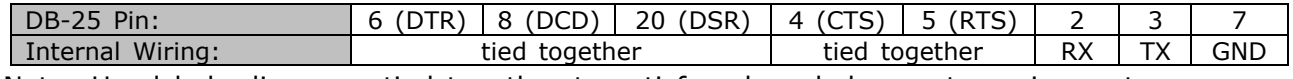

Note: Handshake lines are tied together to satisfy acknowledgement requirements.

RS-485/RS-422 Side (DB-9 Male Connector / Termination Board):

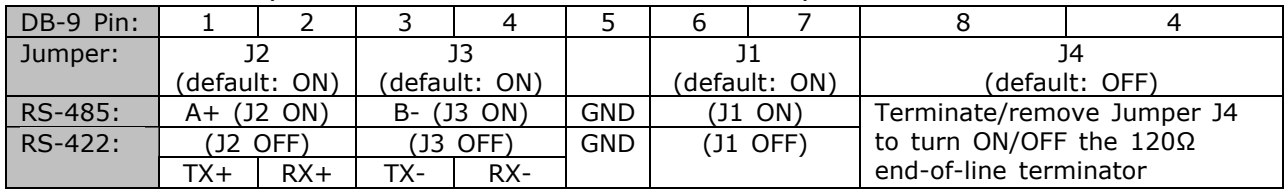

Revision: 3.0

f

#### ALL-IN-ONE Rugged Terminal Block:

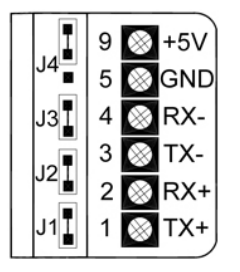

- The numbers on the left indicate the pin assignment of DB-9 male connector (RS-485/RS-422 side).
- The unit will function correctly only when the voltage on  $+5V$  pin is around +5VDC (when RS232 port is connected). Otherwise, please check the connection. External 5VDC regulated power supply is accepted.
- The unit comes with a built-in selectable  $120\Omega$  end-of-line terminator; connect it when the data rate is over 19.2kbps or the RS485/RS422's distance exceeds 660ft (200m).

#### ■ **CONNECTIONS**

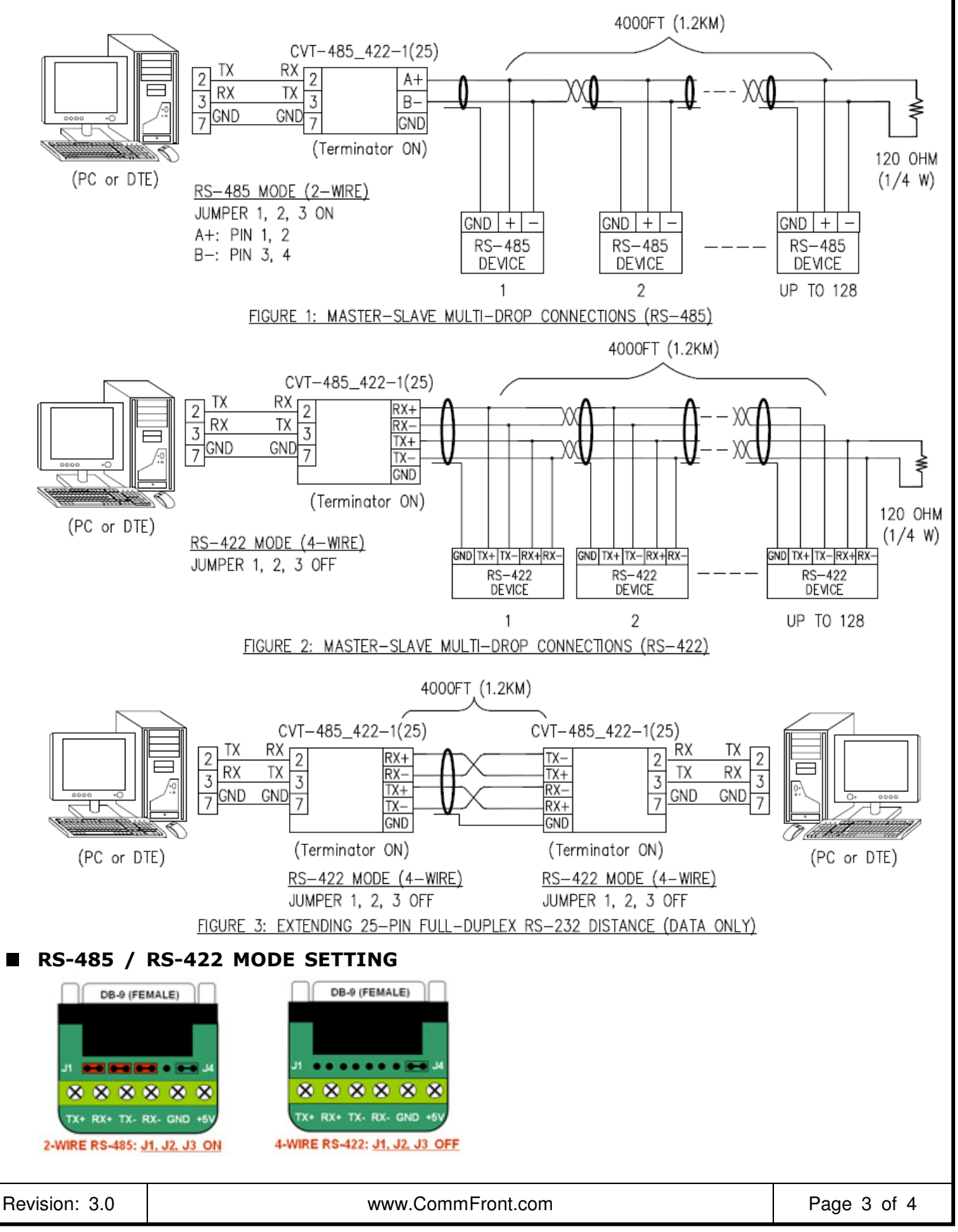

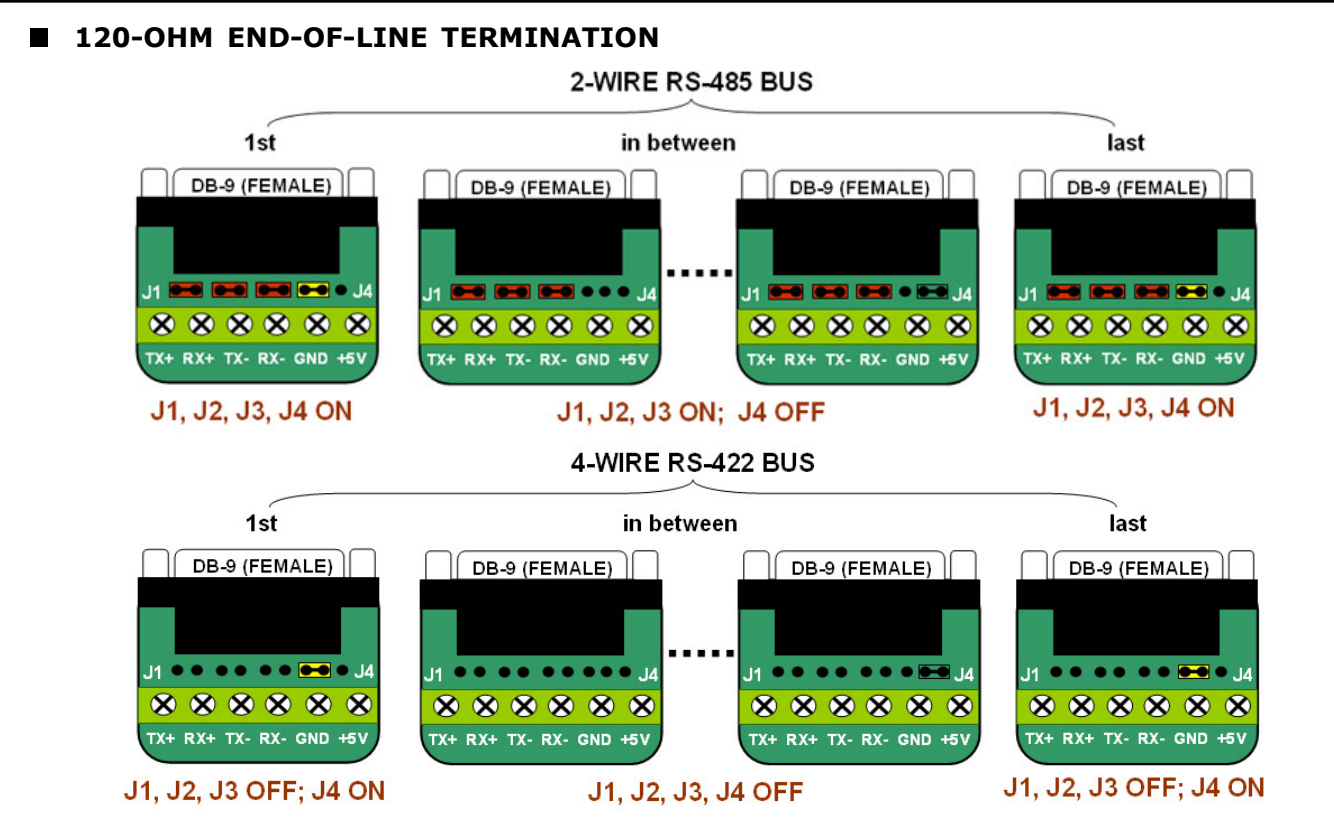

Turn on the 120Ω end-of-line terminator on both ends of the RS-485/RS-422 bus when the data rate is over 19.2kbps or the RS-485/RS-422's distance exceeds 660ft (200m).

## ■ TROUBLESHOOTING

• Measure pin +5V and GND with a voltmeter, and be sure that it is around +5VDC (when RS232 port is connected). Some COM ports, such as USB-RS232 ports, come with an insufficient port power that is less than +/-5VDC; connect a regulated 5VDC power supply to the +5V input in such a case.

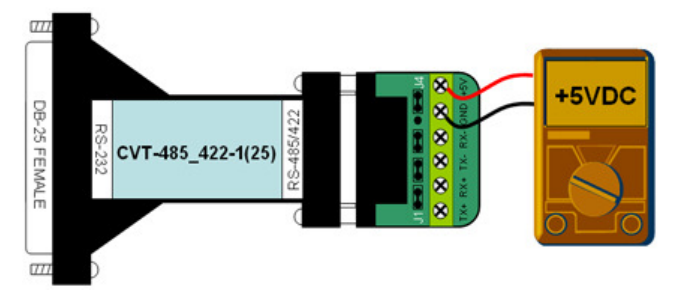

• Perform a loopback test by using CommFront's 232Analyzer software: Remove Jumper 1 and terminate Jumper 2 and 3 (or remove Jumper 1, 2, and 3 then connect TX+ to RX+ and TX- to RX-), then send commands from the 232Analyzer software. You should receive an echo of the commands sent. By performing a simple loopback test like this, you can test both the transmitter and receiver of the converter. This is very helpful when you are in doubt about the performance of your converter.

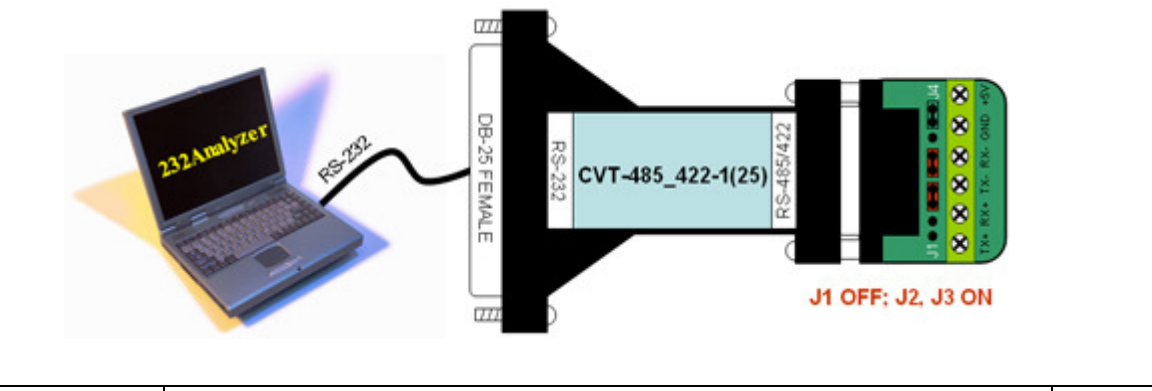

f